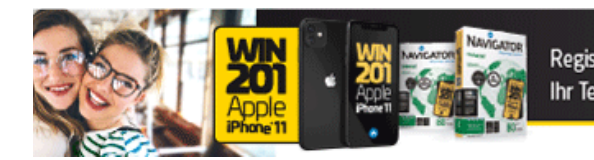

Registrieren Sie ihn hier: O navigator-paper.com Ihr Teilnahmecode befindet sich auf der Rückseite einer beliebigen Navigator-Packung.

**NAVIG** 

vparc 18.06.2020

Der Hotspot für Facility Management, Industrieservice und IT-Lösungen

**DIGITALES EVENT JETZT ANMELDEN** 

mesago

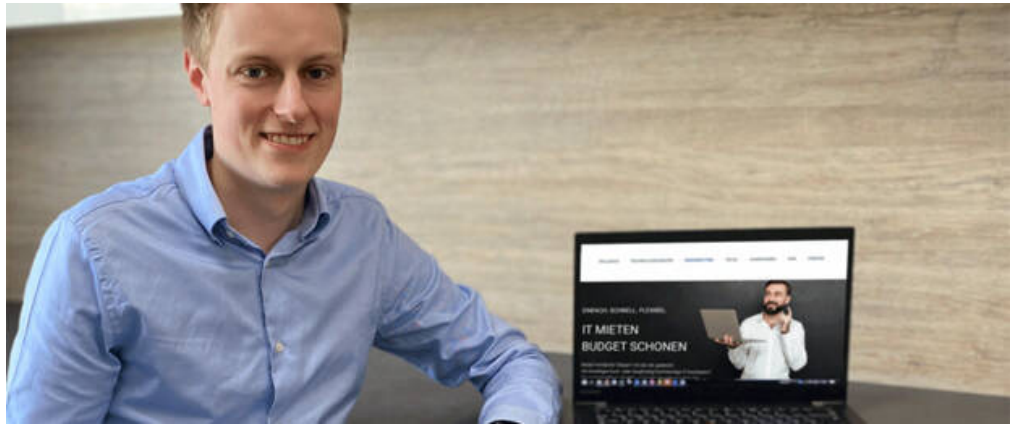

Auf einer speziell für das neue Angebot erstellen Webseite können sich Interessierte über das Mietmodell von bb-net informieren. (Bild: bb-net)

## **Flexible Lösung: Gebrauchte IT kann man auch mieten**

16.06.2020 | [Einkauf](https://www.cebra.biz/kategorie/news/einkauf/)

**Das Schweinfurter IT-Unternehmen erweitert stetig sein Portfolio um verschiedene Dienstleistungen für gewerbliche IT Anwender. Im Mai 2020 startete der "erste klimaneutrale IT-Refurbisher" mit der Vermietung für IT aus dem Zweitmarkt.**

Die aktuelle Situation zeigte Behörden, Unternehmen sowie Privatpersonen auf eine sehr unsanfte Art und Weise, wie wichtig es ist, schnell und einfach auf qualitative IT-Hardware zurück greifen zu können.

Bereits seit einiger Zeit hatte bb-net ausgewählten Partnern als Pilotprojekt die IT-Vermietung angeboten, denn in vielen Szenarien kann Mieten statt Kaufen die bessere Entscheidung sein, gerade wenn Geräte nur für einen bestimmten kurzen Zeitraum benötigt werden.

Vom Ausbau der Dienstleistung protieren nun alle Partner des IT-Refurbishers aber auch gewerbliche Endkunden. Durch flexible und individuell anpassbare Mietmodelle bietet bb-net für jeden Bedarf die passende Mietlösung. Das Mietsortiment erstreckt sich dabei von Notebooks und Client-PCs über Displays bis hin zu Servern. Kunden und Partner entscheiden genau nach ihrem Bedarf, wie viel und welche Hardware, sie für welchen Zeitraum einsetzen möchten. Alle Geräte werden je nach Anforderungen mit individuellen Softwareinstallationen ausgeliefert. Weder für Lieferung noch Rückholung, fallen hierbei Kosten für den Mieter an.

Um direkte und transparente Preisinformationen zur Verfügung zu stellen, wurde ein Mietpreisbarometer im Onlineshop integriert. Kunden und Partner können so ihren individuellen monatlichen Mietpreis direkt abfragen, ohne auf die Erstellung eines Angebots zu warten. Jedes Gerät, das zum Verkauf angeboten wird, kann auch gemietet werden. Auf der speziell dafür erstellen Webseite: C'[miete.bb-net.de](https://www.bb-net.de/it-miete/) können sich Interessierte über das Mietmodell informieren. Hier werden auch alle Vorteile, sowie auch der Ablauf, einfach und schnell erklärt.